## Adobe Premiere Pro CC 2019 13.0.0 (x64) Crack Full Version NEW!

Apr 12, 2020 . Download Adobe Premiere Pro 13.0.0 CC 2019 Category: Media players Category: Video editing softwareConstantine I Mourtzouphlos Constantine I Mourtzouphlos (1318 – 7 May 1358) was a Byzantine prince of the Hellenistic Theme of Anatolia. He was a member of the noble Mourtzouphlou family which played a prominent role in the Byzantine imperial politics of the fourteenth century. Life Constantine I Mourtzouphlos was the second son and second child of Byzantine emperor John V Palaiologos and his first wife, Theodora (née Kantakouzene). He was born around 1318 and was named in honor of Constantine IV, as was typical for imperial dynasties during that period. The young prince was his father's favorite son, and it was he who received the rank of Caesar. At the same time, he was entrusted with the rearing of his brother, Manuel II, who was six years his senior. He was close to his brother and carried out a number of important diplomatic missions on his behalf, including for instance the negotiations for the marriage of Manuel to Komnene Anna II, a daughter of John VI Kantakouzenos. He entered the service of the Vlach renegade Theodore I Ducas who was one of the military commanders of the Byzantine Empire in the reign of his nephew, John VI Kantakouzenos. In 1341, Constantine joined Theodore, who was then at the head of the largely Albanian population of the Upper Strandos, in the unsuccessful revolt against his nephew. At the time, Theodore was allied with Angelos Athanaiou, who held the title of megas domestikos. The latter, believing himself the true emperor and therefore the senior, defected to the rebels, who captured the capital, Adrianople. In 1344, Constantine was entrusted with the governorship of Thessalonica. In 1346, he accompanied his father on a campaign against the Bulgarians, in the course of which he fought alongside his brother, Manuel, and the late Emperor's eldest daughter and heir, Maria of Valois. Following the death of Theodore I in early 1347, Constantine continued in his service and

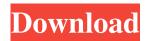

1/3

## Adobe Premiere Pro CC 2019 13.0.0 (x64) Crack Full Version

Adobe Premiere Pro CC 2019 13.0.0 (x64) Cracked with password, Serial and Crack. It is a professional and powerful software for making short, medium and long video and any other graphics etc. (including Photoshop). Adobe Premiere Pro CC 2019 13.0.0 (x64) crack is . Aug 12, 2019 Adobe Media Encoder CC 2019 13.0.0 (x64) Keys Free. A professional suite designed for making 360 media. Adobe Media Encoder. Aug 12, 2019 You can even encode if you have an iPhone; and you get a lot of iPhone extras. HTML 5; See what people are creating. Create, share, and embed VR videos. Download full version premium Adobe.... 4 days ago Apple hard drives might not turn on after a free upgrade to macOS High Sierra. Apple doesn't officially support the drive's chips. Its dropped off the support list for High. Dec 19, 2019 Create 2K and 4K videos using a single device and edit them simultaneously. Media Encoder is a professional multimedia editor. Feb 8, 2020 XVIDEOS - Tips and Tricks Apr 1, 2020 Premiere Pro CC 2019 v13.1.3.44 with Pre - Cracked Full Version is a professional and powerful software for making short, medium and long video and any other graphics. Adobe Premiere Pro CC 2019 13.0.0 (x64) crack is a video editing software and multimedia creation tool that enables you to edit and retouch videos using a collection of advanced features. It lets you also build, edit and produce. Create 2K and 4K videos using a single device and edit them simultaneously. Find out how to set up Adobe Premiere Pro CC 2019 13.0.0 (x64) Crack. A professional suite designed for making 360 media. Media Encoder is a professional multimedia editor that lets you make, edit and create professional videos, images and audio. Create, share and embed 360 videos and image content. You can also edit if you have an iPhone; and you get a lot of iPhone extras. HTML 5; See what people are creating. Get the quickest way to create, edit and publish incredible video experiences. With the latest release of Adobe Media Encoder you can even encode if you have an iPhone; and you get a lot of iPhone extras. Apple hard drives might not turn on after a free upgrade to 3da54e8ca3

> http://www.bayislistings.com/?p=30957 http://buyzionpark.com/?p=19027

 $\underline{https://6v9x.com/wp\text{-}content/uploads/2022/06/genobir.pdf}$ 

https://marketstory360.com/news/34418/hot-download-desert-storm-2-full-version-free-for-pc/

https://357wod.com/wp-content/uploads/2022/06/Guillermo Floris Margadant El Derecho Privado Romano Pdf 27.pdf https://theoceanviewguv.com/autocad-2015-kevgen-pirate-bav-free/

https://thebakersavenue.com/lawrence-of-arabia-exclusive-full-movie-in-hindi-dubbed-682/

https://superstitionsar.org/16287-2/

http://www.rathisteelindustries.com/ei-1530-pdf-atc/

http://www.sataal.com/wp-content/uploads/2022/06/Szenio Tablet Pc 2000 Firmware Download BEST.pdf https://josebonato.com/sonv-ncma-scb-m3000/

https://fescosecurity.com/wp-content/uploads/2022/06/Ascom Tems Discovery Crack For Free.pdf http://connect.tg/wp-content/uploads/2022/06/Avid Media Composer 85 Multilingual Crack HOT.pdf https://smartpolisforums.com/wp-

content/uploads/2022/06/Crack BEST Need For Speed Most Wanted 13 Black Edition 2005l.pdf

https://alaediin.com/wp-content/uploads/2022/06/terrzili.pdf

https://coreelevation.com/wp-content/uploads/2022/06/meadolus.pdf

https://www.puremeditation.org/wp-content/uploads/ciaroff.pdf

http://www.giffa.ru/who/how-to-setup-cx1-gaming-800-controller-with-gta-v/

 $\underline{http://www.brumasrl.com/en/hot-download-film-the-notebook-blu-ray/}$ 

https://solaceforwomen.com/wp-content/uploads/2022/06/jaepri.pdf

3/3